### MICROSCOPY • METROLOGY SERVICES

Sµisse made.

From Eye to Insight

RYF AG Bettlachstrasse 2 CH-2540 Grenchen Tel +41 32 654 21 00

RYF SA Succursale Route de Genève 9c CH-1291 Commugny Tel +41 22 776 82 28 RYF AG (Zürich) Bahnhofplatz 17 CH-8400 Winterthur Tel +41 52 560 22 25

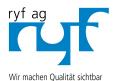

Nous rendons la qualité visible

www.ryfag.ch

Making quality visible

ryfag@ryfag.ch

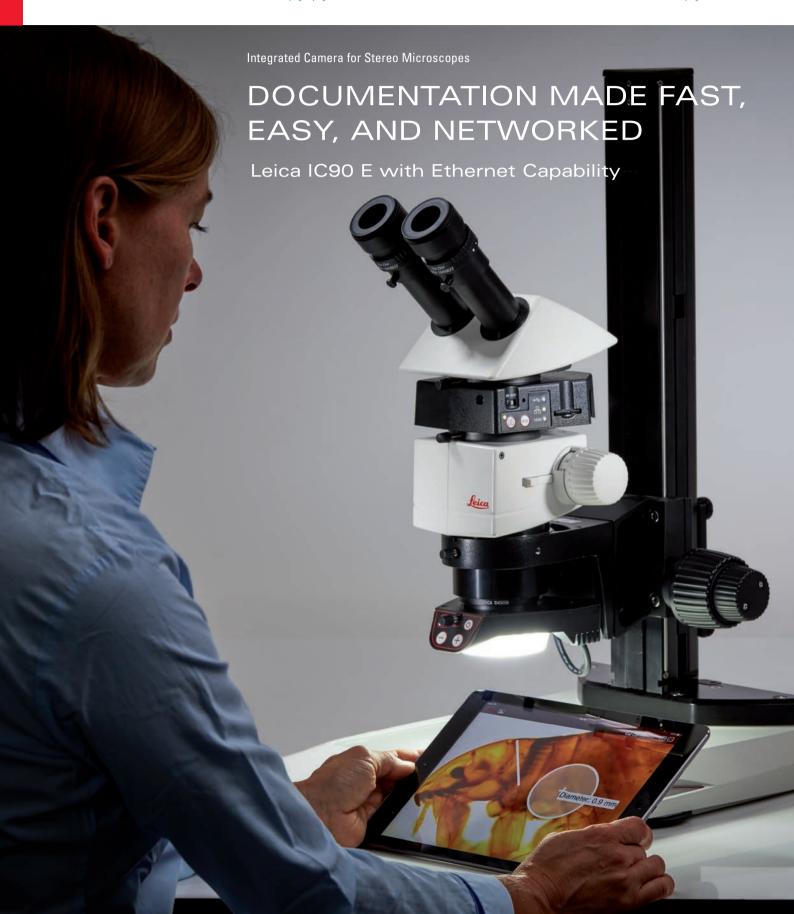

### CHOOSE YOUR CONNECTION

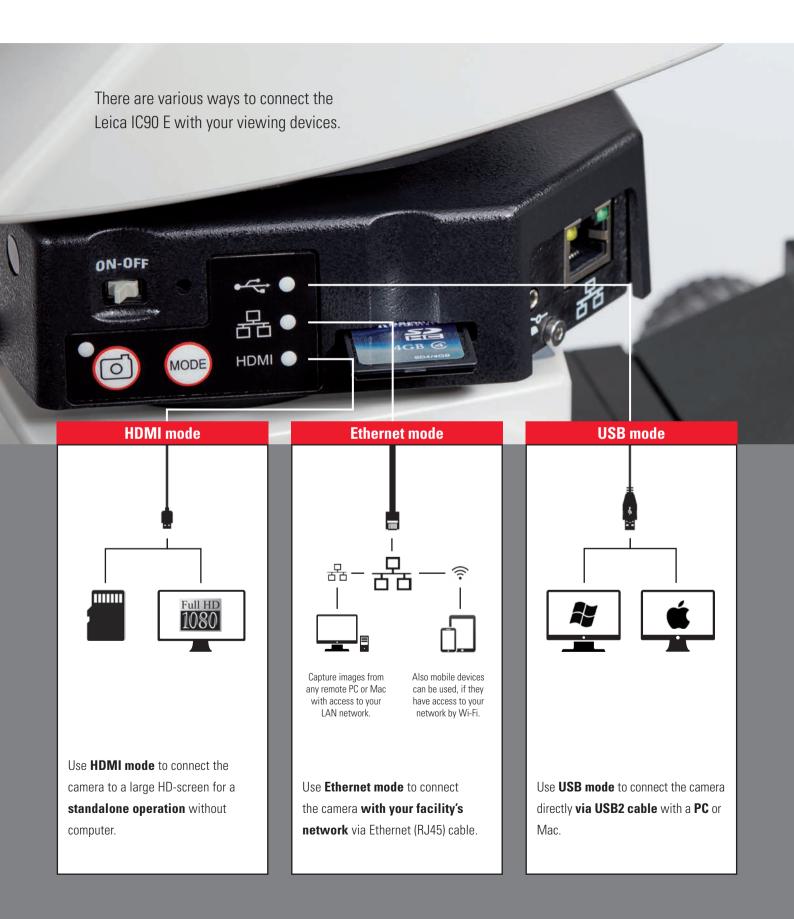

#### 5

### ONE OF A KIND

The Leica IC90 E was developed for the stereo microscopes of the Leica M series. It makes your daily documentation and microscopy work easier and supports you to become more efficient. The camera can be simply integrated into your company network — providing you the freedom to capture images very fast from various devices.

### **Enjoy high quality images**

- See finest details, even at low magnification, the 10-megapixel CMOS sensor paired with the digital zoom ensure full camera power.
- > Work smoothly with the live image on screen, the high frame rate of 35 fps ensures smooth imaging even if the sample is in motion.
- > Find the best contrast for your sample by using the color and monochrome acquisition modes.
- > Inspect, analyze, and organize your images with the LAS X software the latest imaging technology to simplify your inspection and documentation tasks.

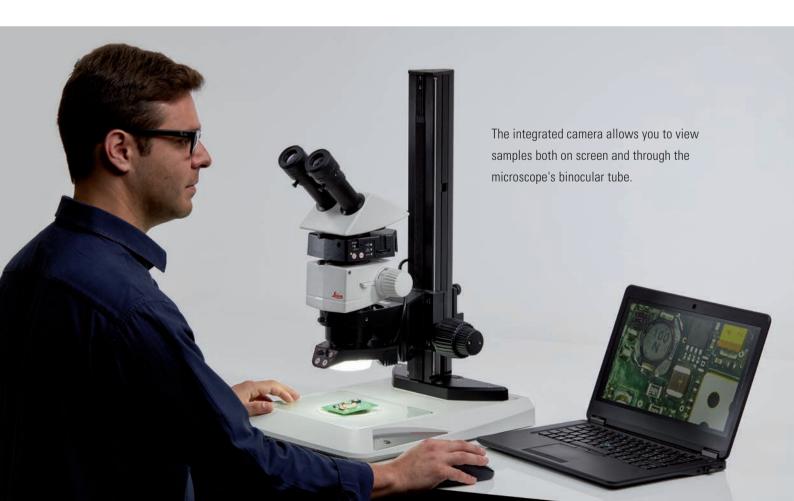

# ADAPTERS BELONG TO THE PAST

All connectors of the Leica IC90 E are housed inside the camera providing you an easy and cost-effective way to add documentation ability to your microscope.

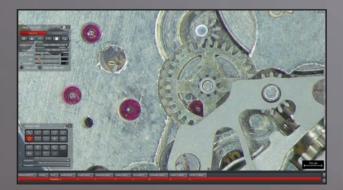

Work with the Leica Application Suite (LAS) X for PCs, with Leica Acquire for Mac or download the Leica AirLab App from iTunes or Google Play Store if you would like to work with mobile devices.

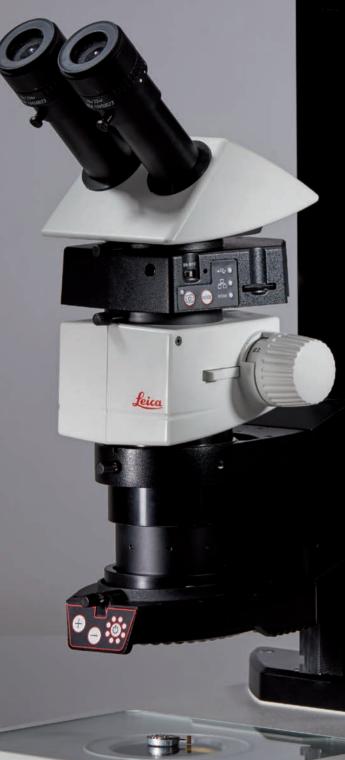

## **SPECIFICATIONS**

#### LEICA IC90 E

| LLICA 1030 L                 |                                                                                                    |
|------------------------------|----------------------------------------------------------------------------------------------------|
| Exposure time                | 1 msec - 500 msec                                                                                                    |
| Max. live image rate         | Live image on computer screen up to 35 fps (1,024 $\times$ 768 pixels)<br>Live image on HDMI screen up to 38 fps (1,280 $\times$ 760 pixels)<br>Live image on HDMI screen up to 20 fps (1,920 $\times$ 1,080 pixels) |
| Image formats                | 2,160p 3,840 × 2,160 16:9 (Capture)<br>1,080p 1,920 × 1,080 16:9 (Live & Capture)<br>720p 1,280 × 720 16:9 (Live & Capture)                                                                                          |
|                              | 10 MP 3,648 × 2,736 4:3 (Capture) 5 MP 2,592 × 1,944 4:3 (Capture) 2.5 MP 1,824 × 1,368 4:3 (Capture) 1.9 MP 1,600 × 1,200 4:3 (Live & Capture) 0.8 MP 1,024 × 768 4:3 (Live & Capture)                              |
| Movie clip                   | Full HD (1,920 × 1,080) and<br>HD Ready (1,280 × 720) MP4 with 25 fps                                                                                                    |
| Sensor size                  | 6.44 mm × 4.6 mm, 1/2.3" CMOS                                                                                                    |
| Pixel size                   | 1.67 μm × 1.67 μm                                                                                                    |
| Gain range                   | 1× to 20×                                                                                                    |
| Color depth                  | 3 × 8 bit (24 bit)                                                                                                    |
| Data format                  | JPEG / MP4                                                                                                    |
| Software                     | LAS X 3.0 and higher (Windows 7, Windows 10) LAS 4.9 and higher (Windows 7, Windows 8 / 8.1) LAS Acquire 3.3 and higher (MAC OS X) LAS EZ 3.3 and higher (Windows 7, Windows 8 / 8.1, Windows 10)                    |
| Recommended computer config. | Depends on the used software                                                                                                    |
|                              |                                                                                                    |

### **MECHANICAL AND OPTICAL INTERFACES**

| MECHANICAL AND OF ITCAL INTENFACES |                                                                                                    |
|------------------------------------|----------------------------------------------------------------------------------------------------|
| Mechanical                         | Fits between tube and optics carrier via standard Leica dovetail, no additional c-mount or phototube needed          |
| Light distribution                 | Optical 50 % / Camera 50 %                                                                                           |
| Internal video<br>magnification    | 0.5×                                                                                                    |
| INTERFACES                         |                                                                                                    |
| Connectors                         | 1 × HDMI type A (full size) 1 × USB 2.0 type B 1 × RJ 45 (Ethernet port) 1 × analog input for hand-/footswitch       |
| Remote control                     | IR remote control: RC3 (recommended) or RC2 (compatible) Cable remote control: Hand-/footswitch                      |
| Mode panel                         | 2 push buttons for capture and mode selection<br>3 LEDs to indicate operation mode<br>(USB, HDMI, and Ethernet mode) |
| Status LED                         | 2 colors (green and red)                                                                                             |
| SD card slot                       | SDHC up to 32 GB                                                                                                    |
| Pinhole switch                     | Toggle between HDMI output resolution                                                                                |
| OTHER                              |                                                                                                    |
| Power supply                       | Over USB 2.0 port<br>(power from computer or external power supply)                                                  |
| Power requirement                  | 5 V DC / 800 mA<br>4 W                                                                                               |
| Operating temperature              | 10 °C to 40 °C (50 °F to 104 °F)                                                                                     |
| Storage temperature                | -20 °C to 55 °C (-4 °F to 131 °F)                                                                                    |
| Relative humidity                  | 10 % to 90 %                                                                                                    |
| Weight                             | 600 g (camera only)                                                                                                  |
|                                    |                                                                                                    |

### CAMERA KIT AND ACCESSORIES

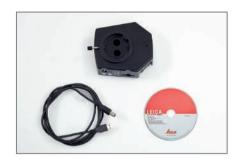

Article number: 12 730 521

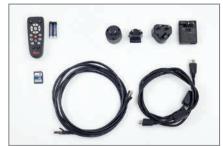

Article number: 12 730 528

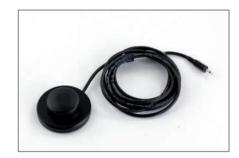

Article number: 12 730 229

#### Camera and software kit

Enables you to capture images on a PC with LAS or LAS X.

#### Content

- > Leica IC90 E camera
- > USB cable, type A-B
- > CD with Leica Application Suite (LAS) Software

### Standalone kit (accessory)

Enables you to connect your Leica IC90 E to a HDMI monitor and store images on a SD card. Recommended if you use the camera without a PC.

#### Content

- > HDMI cable, type A-A
- > Remote control RC3 (art. no. 10 450 805)
- > SD card
- Power supply with international connectors for US, EU, UK, and AU
- > Ethernet cable

### Hand-/footswitch (accessory)

Enables you to operate the camera remotly with your hand or foot. The following functions can be programmed: image capture, video, white balance, and overlay. Recommended if you need both hands to manipulate the specimen or if you work with a boom-/floorstand sensitive to vibrations.

### Content

> Hand-/footswitch

## MICROSCOPY • METROLOGY SERVICES

Suisse made.

RYF AG Bettlachstrasse 2 CH-2540 Grenchen Tel +41 32 654 21 00 RYF SA Succursale Route de Genève 9c CH-1291 Commugny Tel +41 22 776 82 28 RYF AG (Zürich) Bahnhofplatz 17 CH-8400 Winterthur Tel +41 52 560 22 25

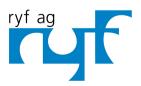

Wir machen Qualität sichtbar Nous rendons la qualité visible Making quality visible